## Keine native Auflösung

Beitrag von g-force vom 26. Oktober 2020, 18:04

Oha, woher stammt denn diese EFI? Der Clover gehört ja fast ins Museum.

Code

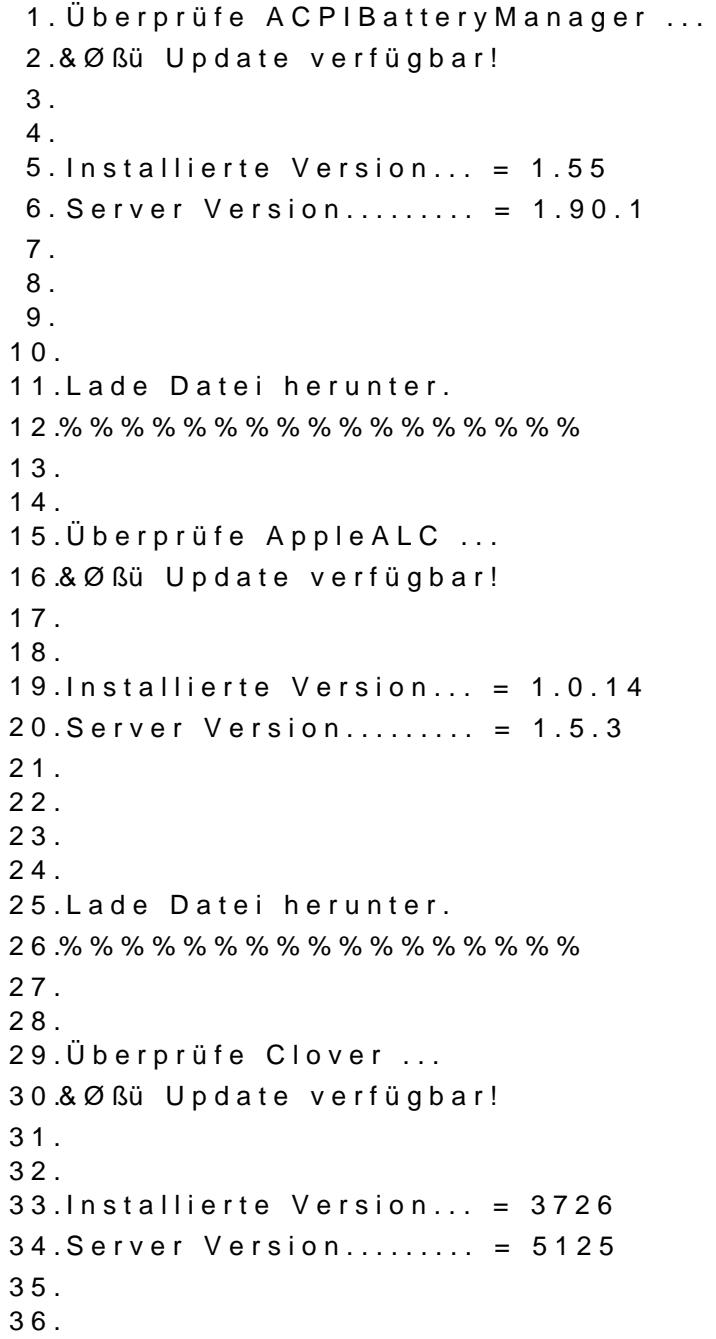

37. 38. 39.Lade Datei herunter. 40.%%%%%%%%%%%%%%%%% 41. 42. 43.Überprüfe FakeSMC ... 44.&Øßü Update verfügbar! 45. 46. 47.Installierte Version... = 1370 48.Server Version......... = 1800 49. 50. 51. 52. 53.Lade Datei herunter. 54.%%%%%%%%%%%%%%%%% 55. 56. 57.Überprüfe GenericUSBXHCI ... 58.ØÜMØßü Du bist auf dem neuesten Stand. (1.2.9) 59.%%%%%%%%%%%%%%%%% 60.Überprüfe RealtekRTL8111 ... 61.&Øßü Update verfügbar! 62. 63. 64.Installierte Version... = 1.2.3 65.Server Version......... = 2.3.0 66. 67. 68. 69. 70.Lade Datei herunter. 71.%%%%%%%%%%%%%%%%% 72. 73. 74.Überprüfe USBInjectAll ... 75.&Øßü Update verfügbar! 76. 77. 78.Installierte Version... = 0.5.12 79.Server Version......... = 0.7.5 80. 81. 82. 83.

84. Lade Datei herunter.

Alles anzeigen